## **Print Label**

 $\mathbb{L}$ 

This option is used to Print the label of a Lot:

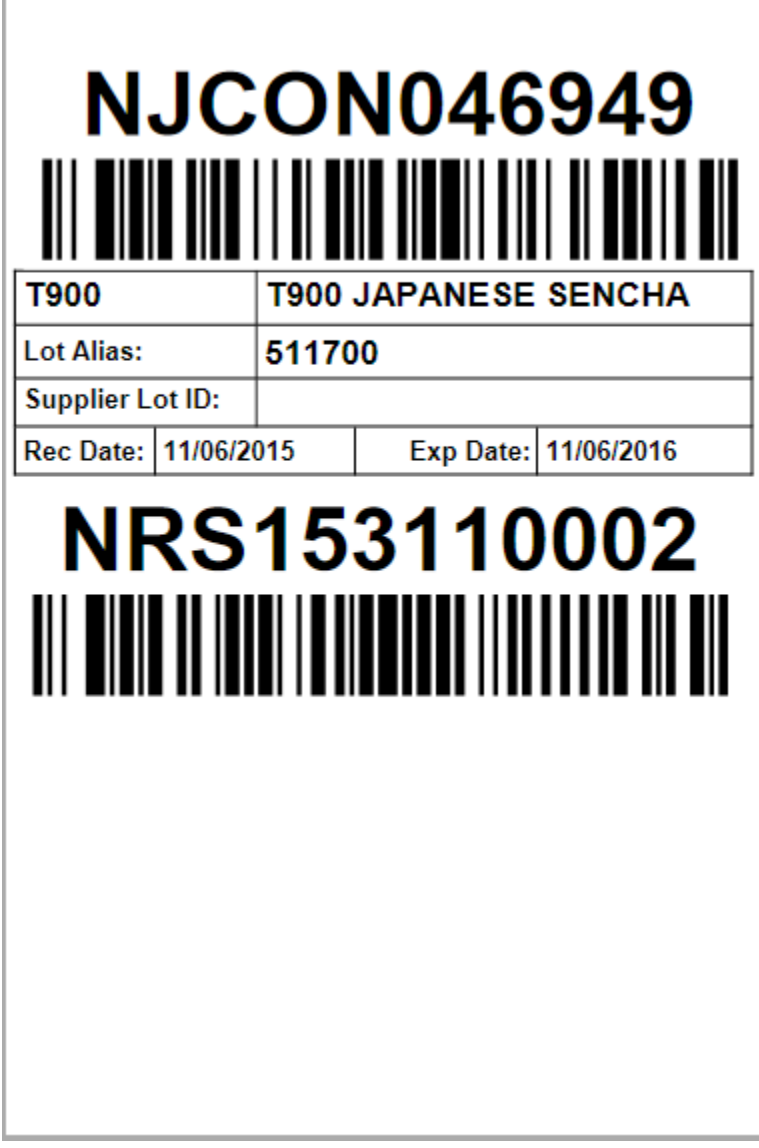

How to Print a Label?

Select a Lot and Click on Print Label.